# REVIEW OF RESEARCH

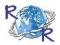

ISSN: 2249-894X IMPACT FACTOR: 5.2331(UIF) VOLUME - 7 | ISSUE - 5 | FEBRUARY - 2018

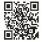

# POWER POINT PRESENTATION: AN EFFECTIVE TEACHING AIDS FOR TEACHING IN CLASSROOM

Dr. Meghnathi Bharti Jayantgiri M.Com., M.Ed., LL.B., Ph.D. (Edu.)

#### **ABSTRACT:**

An introduction might be characterized as a painstakingly arranged visual and aural occasion, intended to gain comprehension, understanding or activity. An introduction is the conveyance of data on a foreordained subject that you have made for a specific group of onlookers. Introduction for the most part have a predefined time allotment. It is vital to design your introduction. Whatever we by and large examine in a little gathering is called introduction yet formal introduction can be oral or visual with the assistance of undertaking or by slide appear. Oral introduction is led by a gathering pioneer where he or she - clarifies the subject or issue to the gathering orally, while visual introduction can be directed with the assistance of projector which demonstrates the chart, photo, figures, primary focuses, name and address and so forth..

**KEYWORDS:** demonstrates, little gathering, learning procedure.

## **REASON/OBJECTIVES:**

- Academic introduction is a piece of the learning procedure. It is critical for understudy's life.
- In business field, one may display or present another result of the organization, general administration dialog, new deals design and introduction of accomplishment of an individual or an organization.

  This is an open access refereed article conveyed under the Creative Common Attribution License which grants unlimited utilize, appropriation and generation in any medium, gave the first work is appropriately referred to.
- Generally introduction is orchestrated a clarification of an issue, to bring general mindfulness among the laborers, for showing reason, and to occupy your objective mass specifically heading.

Talked words are impermanent. Be that as it may, if the introduction has been made utilizing the varying media helps, it gives enduring impact. They will build crowd intrigue/Illustrate key focuses/Help audience members hold data/Help you convey your discourse better. Visual guides likewise increment

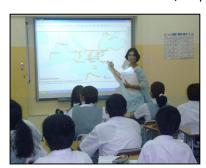

gatherings of people's enthusiasm for the introduction. Visual guides causes group of onlookers to comprehend the significance unmistakably and legitimately.

PowerPoint introduction device (Projector) is broadly utilized visual guide amid introductions. As indicated by one review led by Microsoft consistently 3 million introductions are set up on control point slides. Power point apparatuses are anything but difficult to get ready, practical and transportable. You can utilize same PPT. over and over. These instruments require PCs, screens, projectors.

The multifaceted nature of specialized data expands each year.

With each new revelation, each new refinement of existing procedures or every remodel of a past model or hypothesis to better match the truth of a circumstance, comes another elaboration to be aced. More noteworthy exactness essentially implies more prominent detail, and to remain on the bleeding edge and succeed-either as a private individual or as an association one has to know it, and be equipped for passing on one's understanding to others. Specialized data can be hard to pass on it is thick, it expects setting to be of any utilization, and in its rawest frame it isn't effortlessly handled into memory. In any case, the right utilization of programming can tackle this issue and make the introduction of generally elusive learning effective and enlightening.

Power-point, Power-point-like applications, and PDF introductions are astounding instructing materials. They take into account learning to be masterminded in an account organize a story, at the end of the day which is the least demanding approach to guarantee somebody recollects data, as it makes a progression of signals. Upon rationally checking on data later, the student normally asks "What occurred straightaway?" In numerous orders especially arithmetic, measurements and econometrics, and in addition the sciences all in all there is no simple answer, on the grounds that the data isn't a "story". Be that as it may, laying it out in a particular arrangement both from slide to slide, and by utilizing pointed records inside a slide-encourages the review of data in light of the fact that each bit of information has been put in a system where it prompts another piece and, thus, was driven from another piece. It is difficult to retain a whole address, however in the wake of survey a product introduction, one can recollect all that one needs to simply by inferring a solitary section of that introduction.

Further, the utilization of introduction programming enables one to include outlines and diagrams close by absolutely literary depictions. By utilizing pictures and words pair, the introduction initiates both visual and verbal learning in the cerebrum, making an intense learning knowledge for everybody. This incorporates the moderator; arranging materials in this way is an intense psychological apparatus. For understudies at colleges, universities, or secondary schools, it is an amazing examination help. For scholars, editors, or writers whether print or web, in the case of composing research papers, books or diaries it is a greatly powerful approach to sort out contemplations and make a layout. When you next compose, consider influencing your diagram in introduction to shape. It will demonstrate shockingly viable.

PowerPoint is a simple program to utilize and an effective apparatus for giving an introduction. Regardless of whether your introduction needs a visual kick, instruments for joint effort, simple access or the capacity to share data past the underlying gathering, PowerPoint is a decent alternative. It can even help lessen talking uneasiness by drawing eyes from the speaker and towards a screen. Simply don't anticipate that this innovation will substitute for sound and dynamic talking abilities.

# **VISUAL IMPACT**

Making your introduction all the more fascinating using sight and sound can enhance the group of onlookers' core interest. PowerPoint enables you to utilize pictures, sound and video to have a more prominent visual effect. These visual and sound prompts may likewise enable a moderator to be more improvisational and intelligent with the group of onlookers.

### **COORDINATED EFFORT**

PowerPoint enables you to work with other individuals in a shared way. This is particularly valuable in office settings where cooperation is vital. Numerous individuals can team up on and add to an introduction. By setting off to the "Survey" tab at the highest point of the program and tapping the "New Comment" catch, you can leave notes and reposition them on the screen for other colleagues to see.

# **CONTENT SHARING**

Offer your PowerPoint introduction with the world. Did somebody miss your introduction? Have them see it online during an era that is advantageous for them. You can transfer your introduction to sites,

for example, You-Tube with everything highlighted in your work including the greater part of the slides, critique and changes. You should simply go to "Record," "Spare and Send" and "Make a Video."

#### **ADAPTABILITY**

PowerPoint can be utilized as a part of various diverse compelling approaches to speak with your gathering of people. Slides are totally approach, you might need to have an introduction that is content overwhelming, picture substantial or some blend of both. Content substantial introductions are for the most part great your organization and need them to take notes. Picture overwhelming introductions can make your introduction more conversational in style since there just visual signs.

#### **REFERENCES:**

- (1) http://utopiatvpe.com.au/2011/09/the-benefits-of-powerpoint-introductions/
- (2) http://smallbusiness.chron.com/benefits-powerpoint-55958.html

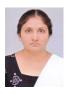

Dr. Meghnathi Bharti Jayantgiri M.Com., M.Ed., LL.B., Ph.D. (Edu.)